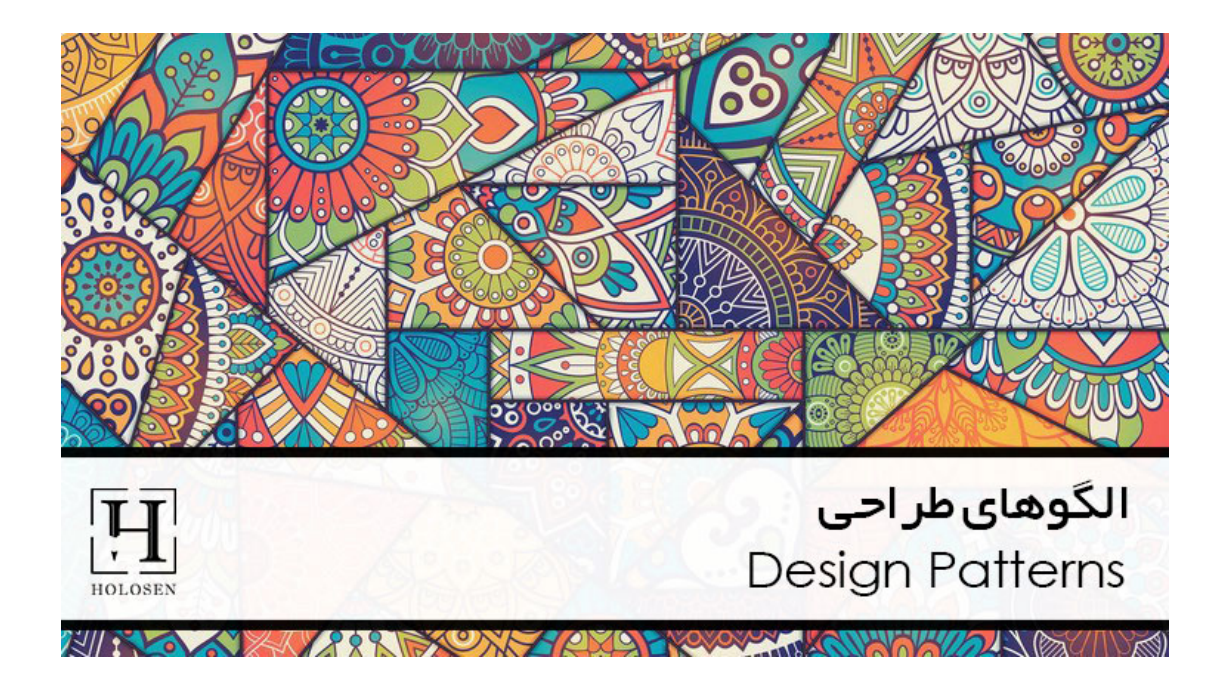

## دیزاین پترن **BUILDER**

## **CREATIONAL DESIGN PATTERNS**

یکی از زیرشاخه های الگوهای طراحی، Patterns Design Creational است. این الگو راهی جهت ساخت و ایجاد اشیاء (object (از کلاس ها را ارائه میدهد. ساخت یک شیء با استفاده از new کردن آن کلاس در اصطلاح code hard کردن راه حل خوبی نیست و بهتر است از الگوهای طراحی Creational استفاده کرد.

## **BUILDER DESIGN PATTERN**

این پترن یکی از زیرشاخه های الگوهای طراحی از نوع Creational است.

از دیزاین پترن builder یا سازنده زمانی استفاده میشود که بخواهیم یک شیء با پیچیدگی ها و تنظیمات custom زیاد را بسازیم.

نحوه کارکرد این دیزاین پترن به این صورت است که زمانی که شیئی را ساختیم تنظیماتی که میخواهیم روی شیء اعمال کنیم یا مقادیر متغیرهارا پر کنیم، با استفاده از متدهای مربوطه این کار را انجام میدهیم.

میزان استفاده : متوسط رو به پایین

استفاده از این دیزاین پترن موجب کاهش پیچیدگی ها در ساخت اشیاء میشود.

د ز ین دیزین پ رن موجب هش پیچید ی ه در ت ی ء می ود.

فرض کنید میخواهیم پیتزا درست کنیم. یک کلاس پیتزا بصورت زیر مینویسیم.

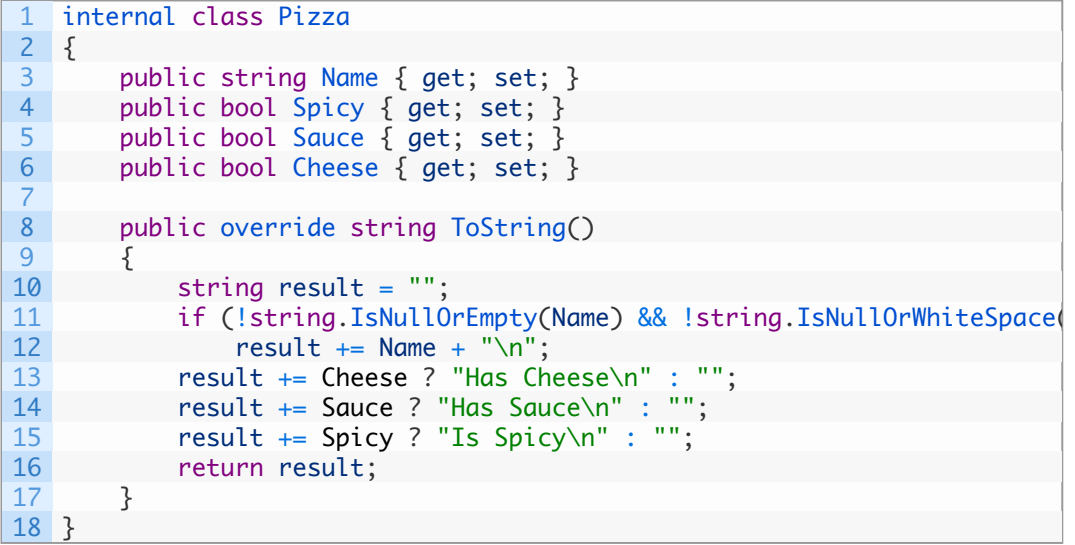

مشخصات این پیتزا میتواند مقادیر فلفلی (spicy(، همراه با سس (sauce (و همراه با پنیر (cheese) داشته باشد.

حالا کلاس اصلی سازنده پیتزا را که وظیفه پخت پیتزا را دارد با نام PizzaBuilder بصورت زیر مینویسیم.

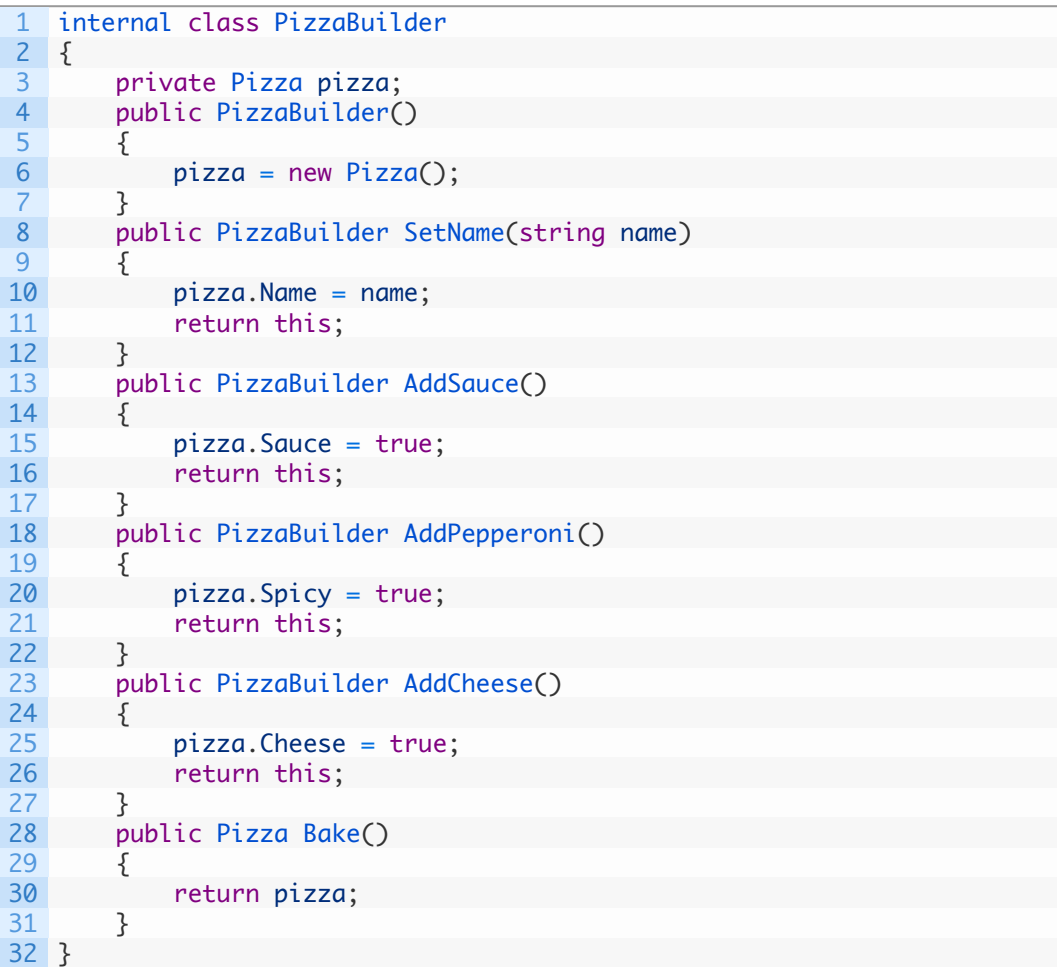

کلاس PizzaBuilder دارای متدی جهت اضافه کردن سس (AddSauce(، متدی جهت اضافه کردن پپرونی جهت تند کردن (AddPepperoni(، متدی جهت اضافه کردن پنیر (AddCheese( ردن پپرو ی جهت د ردن ( o eppe dd ( م دی جهت ردن پ یر (eese ddC( و متدی جهت پخت (Bake) دارد.

نکته مهم در رابطه با این متدها این است که مقدار بازگشتی متدهای کمکی از نوع خود PizzaBuilder است که همین کلاسی است که درحال آماده سازی است. در نهایت متد پخت از نوع پیتزا به ما برمیگرداند.

حال به سراغ پخت پیتزا در متد main میپردازیم.

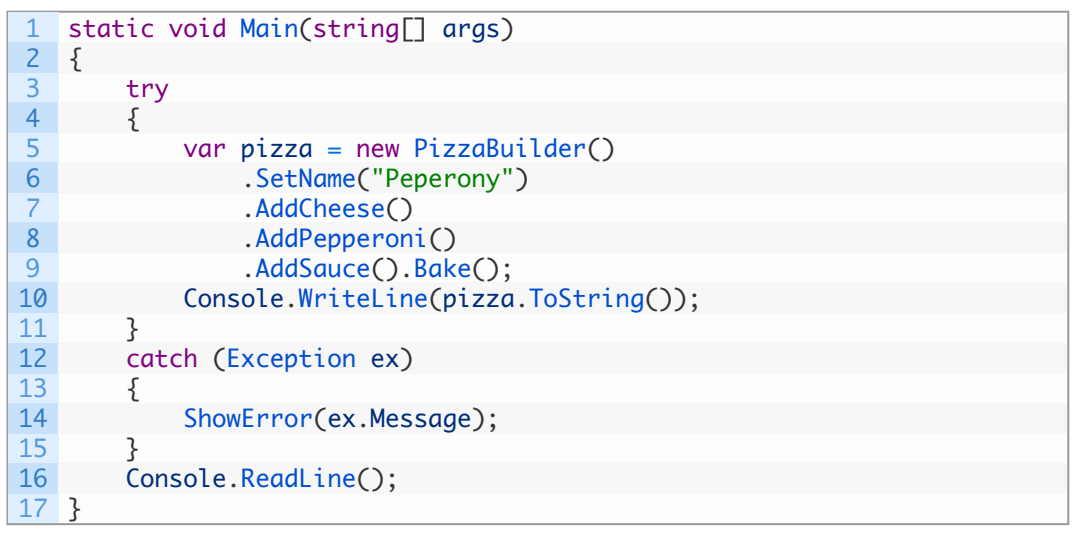

در این متد میتوانیم بصورت متوالی بعد از ایجاد شیء از PizzaBuilder متدهای AddPepperoni ،AddCheese و AddSauce را صدا بزنیم سپس اقدام به پخت (Bake (بکنیم.

خروجی این برنامه بصورت زیر نمایش داده خواهد شد.

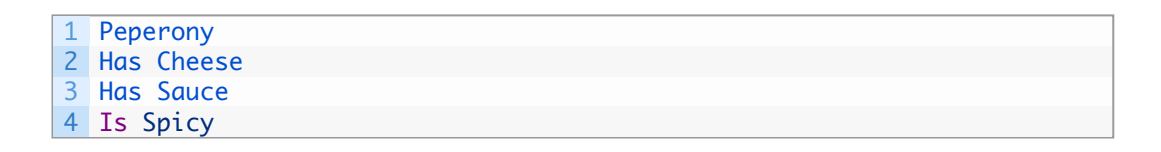

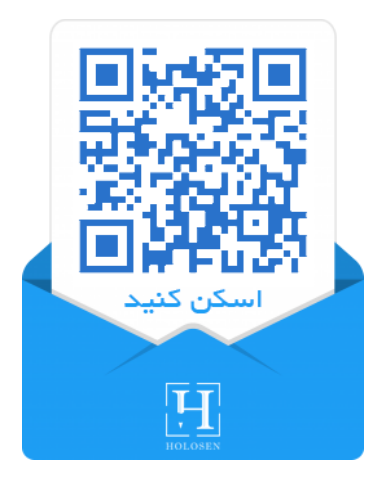

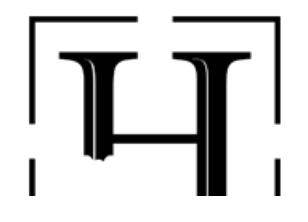

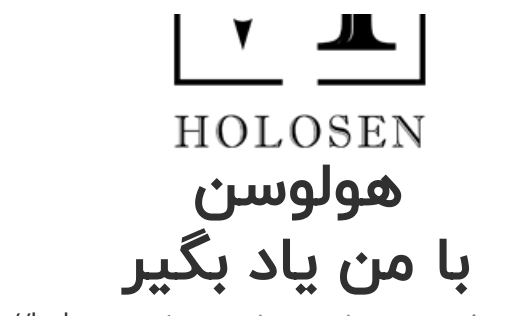

آموزش های بیشتر در وبسایت هولوسن : [net.holosen://https](https://holosen.net/)